## **Standard Work for:** Unsubmitting and deleting the latest project version and deleting a TIP action no longer required in ESTIP

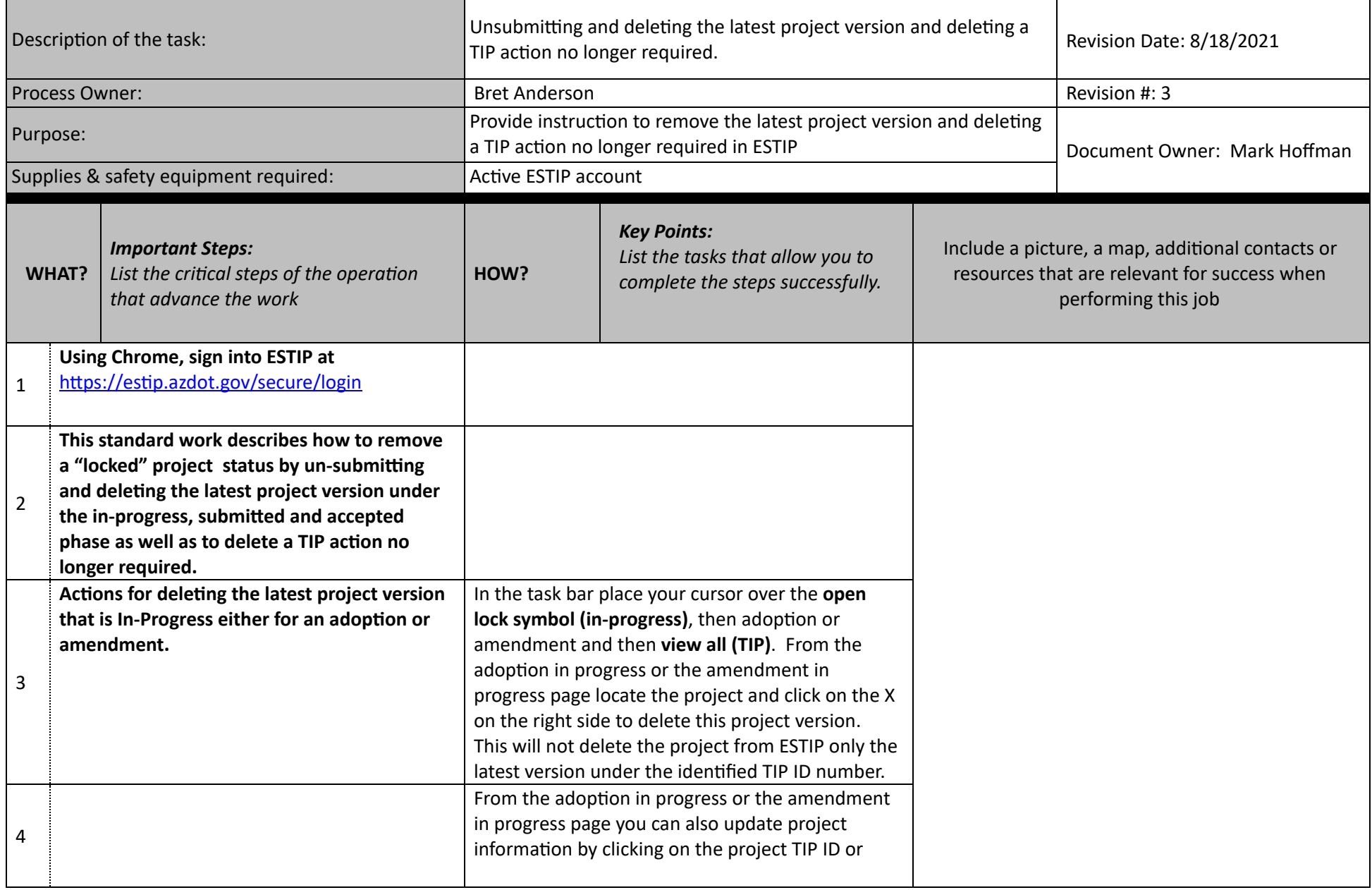

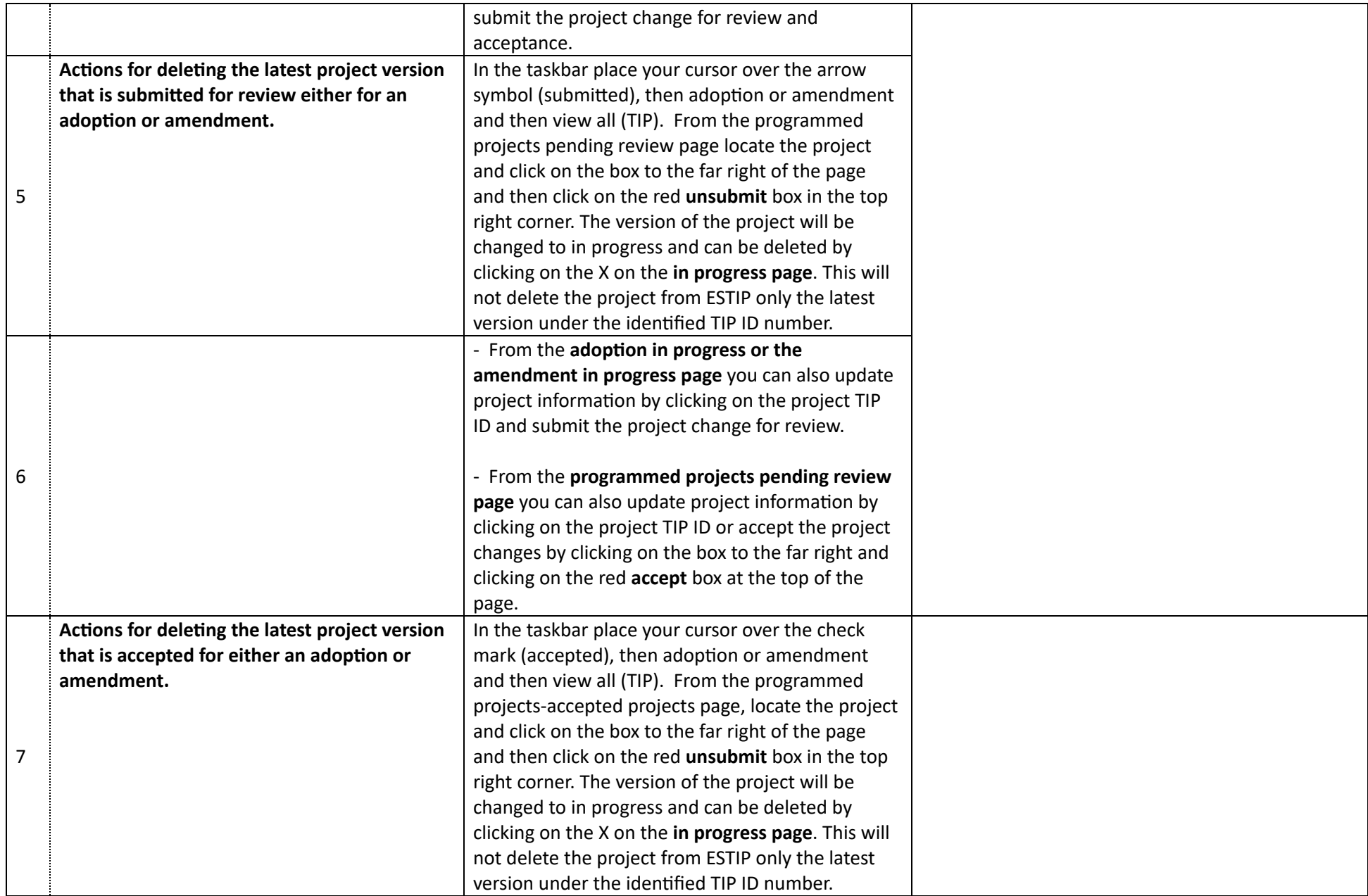

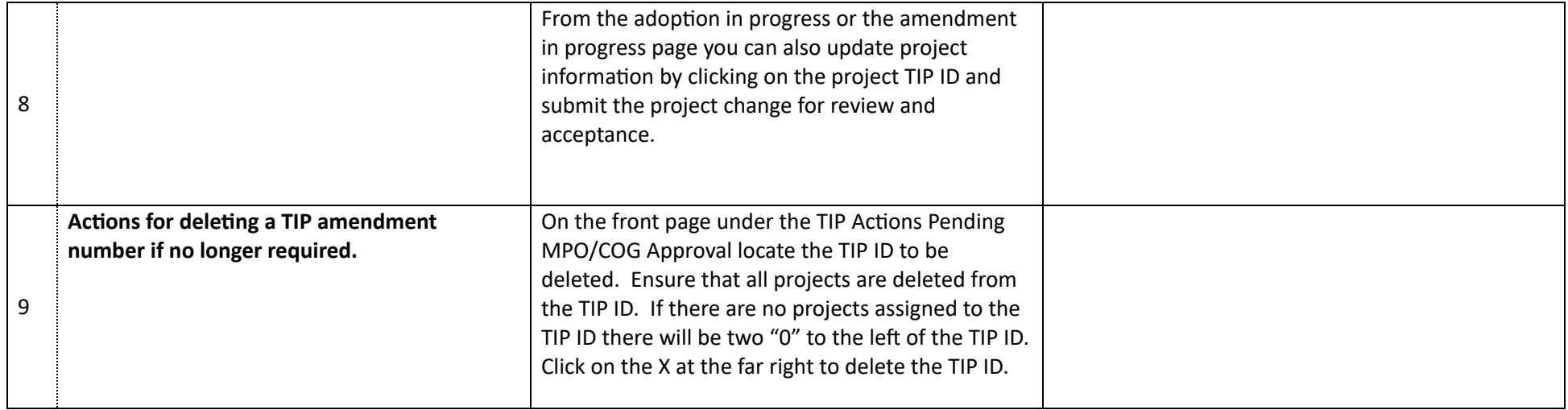